# **Photoshop CS6 Crack Keygen With Serial number**

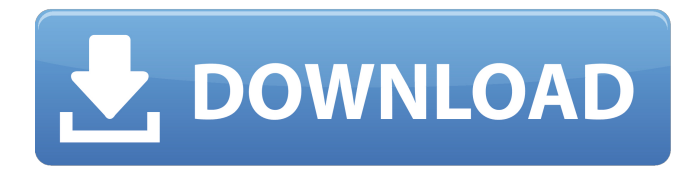

#### **Photoshop CS6 Crack+ Free Download For Windows**

\* Image Magic (www.imagemagic.co.uk): Image Magic has many good tutorials. \* DIY iMac (www.diyimac.com/photoshoptutorials): There's a long list of tutorials available on the Web. We suggest beginning with, "Getting Started in Photoshop," for beginners. \* Chris Argyris: This author's website has a huge number of Photoshop tutorials (www.chris-argyris.com). Although Photoshop is often thought of as a "premium" program, it can be used as a "budget" program for those of us who don't have unlimited funds for program upgrades. Although Photoshop is often thought of as a "premium" program, it can be used as a "budget" program for those of us who don't have unlimited funds for program upgrades.

#### **Photoshop CS6 With Full Keygen**

Freeform Type: Freeform type lets you experiment with the visual composition and personal style of your designs. Just start drawing or tracing your type and handwrite text. You can then import the freeform letters into the layout of your design. If you're having trouble deciding how to set your freeform letters, you can opt for a couple of preset type style and size options. Spark: Spark is a free feature for designing website templates. Simply upload a template in a folder and just start adding your elements, photos, videos, and editing them with the special features that Photoshop Elements has to offer. It's all built into the interface and extremely easy to use. Drop Shadow: The Drop Shadow is a very useful feature that lets you add an extra shadow to a photo to, for instance, make it look more natural or for a unique effect. Photoshop Elements allows you to change the color of the shadow, set its opacity and blur. Photos: The Photos feature allows you to create and edit photos, add text to them and arrange them in slideshows. You can choose from five photo styles, and create custom slide shows. The slide show can be easily played in reverse or played forward, as well as being able to be paused or resumed. You can change the pictures automatically, but you can also select them manually. Images: Images can be imported from your digital camera, from a gallery on your

computer, or from a photo file. You can also use templates of photos from the internet for your gallery. Images can be edited by removing unwanted parts, cropping them and then adding special effects like tinting, brightness or contrast. Design: This feature provides a nice drag and drop interface where you can edit the complete background, add images, stickers and pictures, change the color and more. Maps: Map designs can be saved as graphics, so you don't have to upload them to the internet in order to use them. You can then adjust and customize the map design. 3D: This feature enables you to create 3D backgrounds and objects. Word Art: Words can be added to your design to increase the uniqueness of it. Graphics, shapes, textured text, and filters are some of the different elements you can use to create Word Art. Blending: The Blending feature enables you to a681f4349e

## **Photoshop CS6 (LifeTime) Activation Code 2022**

Q: How to remove folder string from directory name I have a directory structure that looks like this: root/ -> my\_dir/ -> my\_dir1/ -> fileA -> my\_dir2/ -> my\_dir2/ -> fileB I need to remove the my\_dir prefix from the filenames such that they look like this: root/ -> my\_dir/ -> fileA -> fileB I am able to remove the prefix and get the root dir path in this case root/my\_dir/ but my dir is a dynamic prefix that changes and I need to find a way to search the directory tree and remove any prefix that matches "my\_dir". This is for a C# app. A: You can remove the prefix and get the root dir path in this case root/my\_dir/ but my dir is a dynamic prefix that changes and I need to find a way to search the directory tree and remove any prefix that matches "my\_dir". The question you've asked above is equivalent to "find the files with my\_dir in their name and rename them". The reason is that, in an UNIX-based environment, the path name is not an arbitrary path, it's a tree, with a specific structure. You can do this, for example:  $\frac{1}{2}$  mkdir /tmp/my\_dir  $\frac{1}{2}$  mv /tmp/my\_dir/\* /tmp/my\_dir/  $\frac{1}{2}$  cd /tmp/my\_dir  $\frac{1}{2}$  ls fileA fileB With this, you can see that the file paths are absolute, and that you haven't changed the structure of your directory. If you try to change the path after this: \$ mv /tmp/my\_dir/fileC /tmp/my\_dir you'll see that you'll wind up with /tmp/my\_dir/fileC being treated as just a normal file name rather than a real directory. In order to solve your problem, you can do this: \$ mv /tmp/my\_dir/\* /tmp/my\_dir/ \$ mkdir -p /tmp/my\_dir2 \$ mv /

## **What's New in the?**

/\*\*\*\*\*\*\*\*\*\*\*\*\*\*\*\*\*\*\*\*\*\*\*\*\*\*\*\*\*\*\*\*\*\*\*\*\*\*\*\*\*\*\*\*\*\*\*\*\*\*\*\*\*\*\*\*\*\*\*\*\*\*\*\*\*\*\*\*\*\*\*\*\*\*\*\*\* \* VLC for iOS \*\*\*\*\*\*\*\*\*\*\*\*\*\*\*\*\*\*\*\*\*\*\*\*\*\*\*\*\*\*\*\*\*\*\*\*\*\*\*\*\*\*\*\*\*\*\*\*\*\*\*\*\*\*\*\*\*\*\*\*\*\*\*\*\*\*\*\*\*\*\*\*\*\*\*\*\* \* Copyright (c) 2012 Rémi Denis-Courmont \* \* Permission is hereby granted, free of charge, to any person obtaining a copy \* of this software and associated documentation files (the "Software"), to deal \* in the Software without restriction, including without limitation the rights \* to use, copy, modify, merge, publish, distribute, sublicense, and/or sell \* copies of the Software, and to permit persons to whom the Software is \* furnished to do so, subject to the following conditions: \* \* The above copyright notice and this permission notice shall be included in \* all copies or substantial portions of the Software. \* \* THE SOFTWARE IS PROVIDED "AS IS", WITHOUT WARRANTY OF ANY KIND, EXPRESS OR \* IMPLIED, INCLUDING BUT NOT LIMITED TO THE WARRANTIES OF MERCHANTABILITY, \* FITNESS FOR A PARTICULAR PURPOSE AND NONINFRINGEMENT. IN NO EVENT SHALL THE \* AUTHORS OR COPYRIGHT HOLDERS BE LIABLE FOR ANY CLAIM, DAMAGES OR OTHER \* LIABILITY, WHETHER IN AN ACTION OF CONTRACT, TORT OR OTHERWISE, ARISING FROM, \* OUT OF OR IN CONNECTION WITH THE SOFTWARE OR THE USE OR OTHER DEALINGS IN \* THE SOFTWARE. \*\*\*\*\*\*\*\*\*\*\*\*\*\*\*\*\*\*\*\*\*\*\*\*\*\*\*\*\*\*\*\*\*\*\*\*\*\*\*\*\*\*\*\*\*\*\*\*\*\*\*\*\*\*\*\*\*\*\*\*\*\*\*\*\*\*\*\*\*\*\*\*\*\*\*\*\*/ @class ViewController; @class AVPlayerViewController; @interface AVPlayerViewController : AVPlayerViewController @property (nonatomic, weak) UIView \*contentView; @property (nonatomic, weak) AVPlayerViewController \*playerController; @property (nonatomic, strong) ViewController \*vc; - (IBAction)pause:(id)sender; - (IBAction)playPause:(id)sender; - (IBAction)previous:(id)sender; - (IBAction)next:(id)sender; - (IBAction)join:(id)sender; - (IBAction)displayView:(id)sender; - (IBAction)displayView:(id)sender; - (IBAction)displayView:(id)sender;

# **System Requirements:**

Minimum: OS: Windows XP, Vista, or 7 Processor: 1.8GHz or faster dual core processor Memory: 1 GB RAM Graphics: DirectX 9 graphics card with a minimum of 256 MB of video memory DirectX: Version 9.0c (DX10) Network: Broadband Internet connection Hard Drive: 1 GB free space HDD: 1 GB free space Recommended: OS: Windows XP,

[https://pianoetrade.com/wp-content/uploads/2022/07/Adobe\\_Photoshop\\_2022\\_Version\\_2341.pdf](https://pianoetrade.com/wp-content/uploads/2022/07/Adobe_Photoshop_2022_Version_2341.pdf)

<http://dummydoodoo.com/2022/06/30/photoshop-cs6-serial-key-2022/>

[http://r-posts.com/wp-content/uploads/2022/06/Adobe\\_Photoshop\\_2021\\_Version\\_224\\_Activation\\_Code\\_With\\_Keygen\\_MacW](http://r-posts.com/wp-content/uploads/2022/06/Adobe_Photoshop_2021_Version_224_Activation_Code_With_Keygen_MacWin_Updated_2022.pdf) in Updated 2022.pdf

<https://h-stop.com/wp-content/uploads/2022/07/holysyb.pdf>

<https://www.distributorbangunan.com/photoshop-2021-version-22-4-1-keygen-only-free-download/>

<http://golfsimcourses.com/wp-content/uploads/2022/06/gwynraha.pdf>

<https://elearning.21.training/blog/index.php?entryid=3160>

[https://www.careerfirst.lk/sites/default/files/webform/cv/Adobe-Photoshop-eXpress\\_7.pdf](https://www.careerfirst.lk/sites/default/files/webform/cv/Adobe-Photoshop-eXpress_7.pdf)

<https://www.careerfirst.lk/system/files/webform/cv/yositu289.pdf>

[https://www.mil-spec-industries.com/system/files/webform/Photoshop-2022-Version-2341\\_0.pdf](https://www.mil-spec-industries.com/system/files/webform/Photoshop-2022-Version-2341_0.pdf)

[https://socialtak.net/upload/files/2022/06/vPVtv6cmENfiyOy6ZE8N\\_30\\_1990e0b9760250f3e830c7d32c7bd803\\_file.pdf](https://socialtak.net/upload/files/2022/06/vPVtv6cmENfiyOy6ZE8N_30_1990e0b9760250f3e830c7d32c7bd803_file.pdf) <https://alamaal.net/blog/index.php?entryid=47902>

<https://onlinecardiologyconsultation.com/wp-content/uploads/2022/06/fiopgly.pdf>

[http://chat.xumk.cn/upload/files/2022/06/jNn7U2Skn8laMcpffJ7U\\_30\\_1990e0b9760250f3e830c7d32c7bd803\\_file.pdf](http://chat.xumk.cn/upload/files/2022/06/jNn7U2Skn8laMcpffJ7U_30_1990e0b9760250f3e830c7d32c7bd803_file.pdf) <https://supportlocalbiz.info/wp-content/uploads/2022/06/estahalm.pdf>

[https://sawkasetworld.net/upload/files/2022/06/EB81ZU9TqB2kfTnzxtNH\\_30\\_1990e0b9760250f3e830c7d32c7bd803\\_file.pdf](https://sawkasetworld.net/upload/files/2022/06/EB81ZU9TqB2kfTnzxtNH_30_1990e0b9760250f3e830c7d32c7bd803_file.pdf) [https://startclube.net/upload/files/2022/06/5Q62x8dJxVjKxvyWWFfp\\_30\\_1990e0b9760250f3e830c7d32c7bd803\\_file.pdf](https://startclube.net/upload/files/2022/06/5Q62x8dJxVjKxvyWWFfp_30_1990e0b9760250f3e830c7d32c7bd803_file.pdf) <https://cloudxmedia.com/photoshop-cc-2015-version-16-hack-patch-free-for-windows-latest/>

[http://chatroom.thabigscreen.com:82/upload/files/2022/06/YvsyMEVpXynWaCo1a1eG\\_30\\_1990e0b9760250f3e830c7d32c7b](http://chatroom.thabigscreen.com:82/upload/files/2022/06/YvsyMEVpXynWaCo1a1eG_30_1990e0b9760250f3e830c7d32c7bd803_file.pdf) [d803\\_file.pdf](http://chatroom.thabigscreen.com:82/upload/files/2022/06/YvsyMEVpXynWaCo1a1eG_30_1990e0b9760250f3e830c7d32c7bd803_file.pdf)

<http://youthclimatereport.org/uncategorized/adobe-photoshop-cc-2019-hack-patch-activator-for-windows-march-2022/>